## THIRD PARTY WEB ACCESS TRANSFER AUTHORIZATION – CONSUMER ACCOUNTS

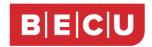

This form allows you to set up a funds transfer to a recipient's BECU deposit Account without being added as a signer. You may not set up a funds transfer to loan Accounts. Please complete this form to authorize a new funds transfer to a recipient's BECU Account or to cancel an existing funds transfer authorization.

| Individual Requesting Transfer (required)                                      |
|--------------------------------------------------------------------------------|
| ACCOUNT HOLDER NAME                                                            |
|                                                                                |
| ACCOUNT HOLDER SOCIAL SECURITY NUMBER (SSN) OR TAX IDENTIFICATION NUMBER (TIN) |
|                                                                                |

## Transfer To:

**Transfer From:** 

| Recipients' BECU Checking, Savings, or Money Market Accounts Only |                | Add | Remove |
|-------------------------------------------------------------------|----------------|-----|--------|
| NAME ON BECU ACCOUNT                                              | ACCOUNT NUMBER |     |        |
| NAME ON BECU ACCOUNT                                              | ACCOUNT NUMBER |     |        |
| NAME ON BECU ACCOUNT                                              | ACCOUNT NUMBER |     |        |
| NAME ON BECU ACCOUNT                                              | ACCOUNT NUMBER |     |        |

- By signing this Third Party Web Access Transfer Authorization, you agree to and understand the following: You authorize the disclosure of your Account number on the recipient's periodic statement and the transfer of funds from any of your Accounts at Boeing Employees' Credit Union (BECU) to the recipient's Accounts listed above.
- You will see the recipient's Account number listed in both your Online Banking and Mobile Banking Accounts Summary page. The recipient's listed Account can accept funds transfers, including mobile check deposits.
- Completed funds transfers to the recipient's Account are final and there is no payment protection or ability for BECU to reverse the transfer or return funds to you. You are solely responsible for the transfer and you have no recourse against BECU if you make a transfer to a recipient's Account in error.
- You are not allowed to set up or make Third Party Web Access Transfers from UTMA Accounts, Benevolent Accounts, Blocked Accounts, Representative Payee Accounts, Estate Accounts, Guardianship Accounts, or Club/political Accounts.
- This Third Party Web Access Transfer Authorization will remain in effect until canceled by you, however BECU may cancel Third Party Web Access Transfers at any time without notice to you or to the recipient.
- Both minor and parent/legal guardian must sign this Third Party Web Access Transfer Authorization request if the **Transfer From** Account is jointly owned by a minor (under 18) and a parent/legal guardian.

| SIGNATURE OF ACCOUNT HOLDER ON TRANSFER FROM ACCOUNT | DATE         | BECU USE ONLY - COMPLET | E IN BRANCH |
|------------------------------------------------------|--------------|-------------------------|-------------|
|                                                      | (MM/DD/YYYY) | REP INITIALS            | DATE        |
|                                                      |              |                         |             |

If form is not submitted electronically or in person, please return completed and signed form to:

BECU, M/S 1094-2 PO Box 97050 Seattle, WA 98124-9750

Or fax to 206-805-5612